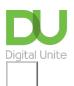

Share: 🖂 in 🎔 f 🛇 💭

# What is Microsoft Outlook?

### Print this guide

Microsoft Outlook is used for emails and also personal management of information, and is generally part of the Office suite of applications, although it can be purchased separately as a single application.

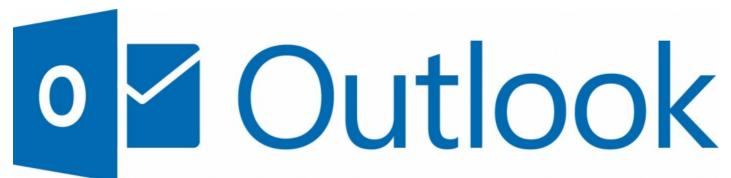

- Whilst Outlook is mostly used for storing, receiving and sending emails.
- When using Outlook for emails, it has the usual features associated with email applications such as Inbox, Outbox, Drafts and Deleted Items.
- It is called a personal information management tool because it also includes calendar, tasks, contacts and notes as well as a journal.
- With additional software, Outlook can also be integrated with mobile devices.
- The Calendar element of outlook can be used to keep appointments and plan meetings and can synchronise with other Outlook user's calendars. The calendar can be useful for tracking events and important dates, particularly when used with sound alerts and alarms.
- Tasks are also useful for remembering things you need to do with the ability to set an audible alarm.
- The Contacts element of Outlook can store address, email and contact details of your friends and family. Messages can also be sent directly from the contact list.

#### Last updated 7th June 2019

#### Next steps

- What is email?
- How to set up email and calendars in Windows 10

Want to help lots of learners?

Digital Unite

<u>0800 228 9272</u>

du@digitalunite.com

Get in touch

Privacy policy

Terms of use

Cookie policy

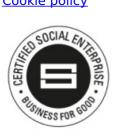

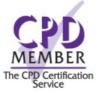

Our learning platforms

**Digital Champions Network** 

Inspire

Plearningpool Learning Pool Award Winner 2023 CP learningpool learning technologies INNOVATION rds 2022 IN LEARNING NZE W

## Our newsletter

Research, resources, insights and offers.